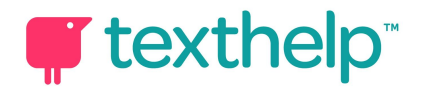

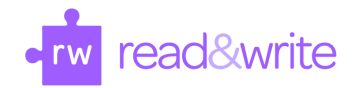

## Features and Benefits of Read&Write for Google Chrome™ , Windows and Mac Benefits and Instructional Implications 10.18

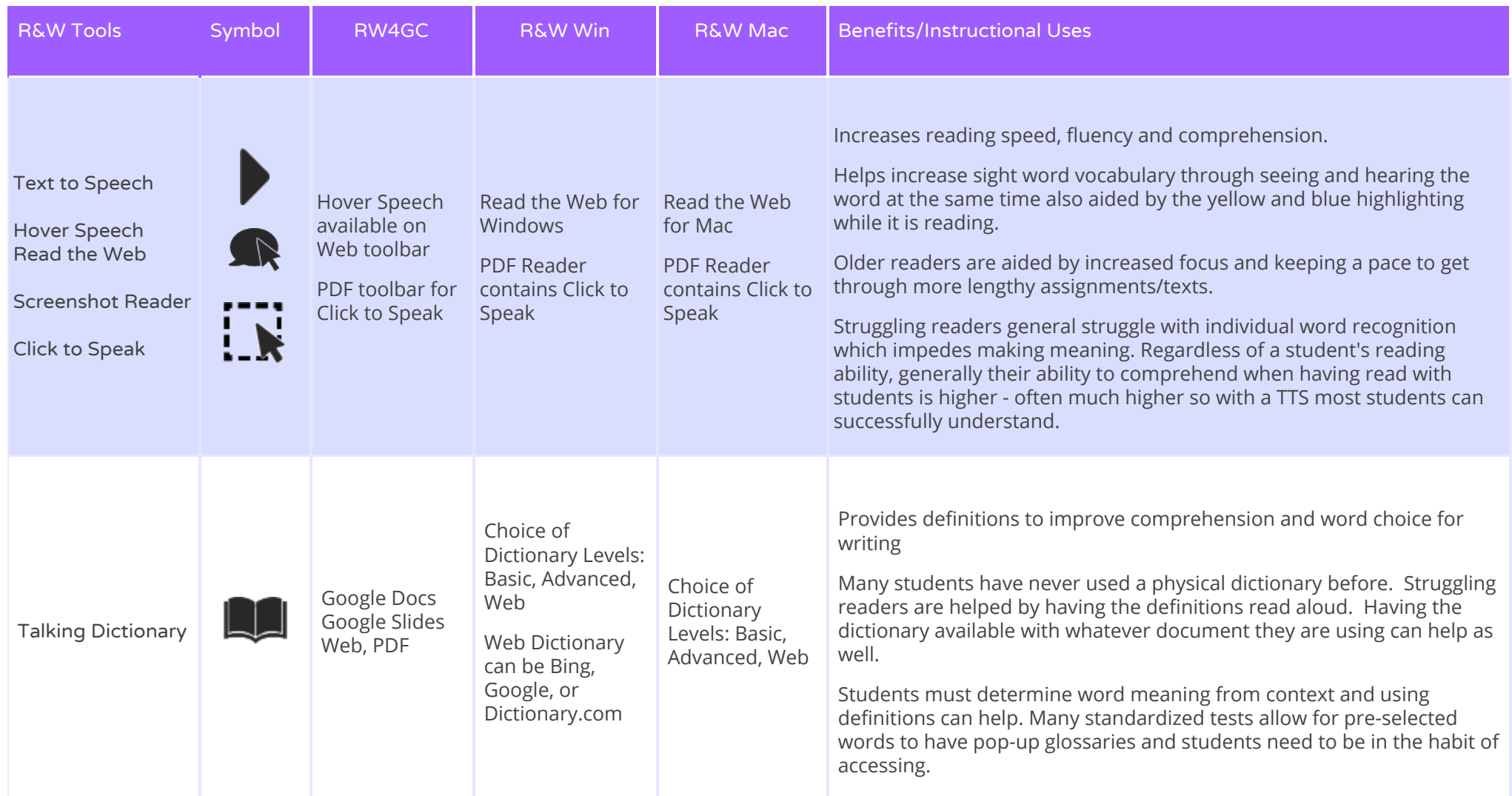

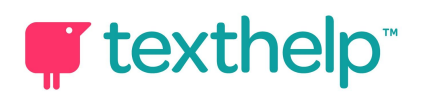

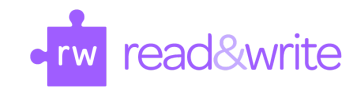

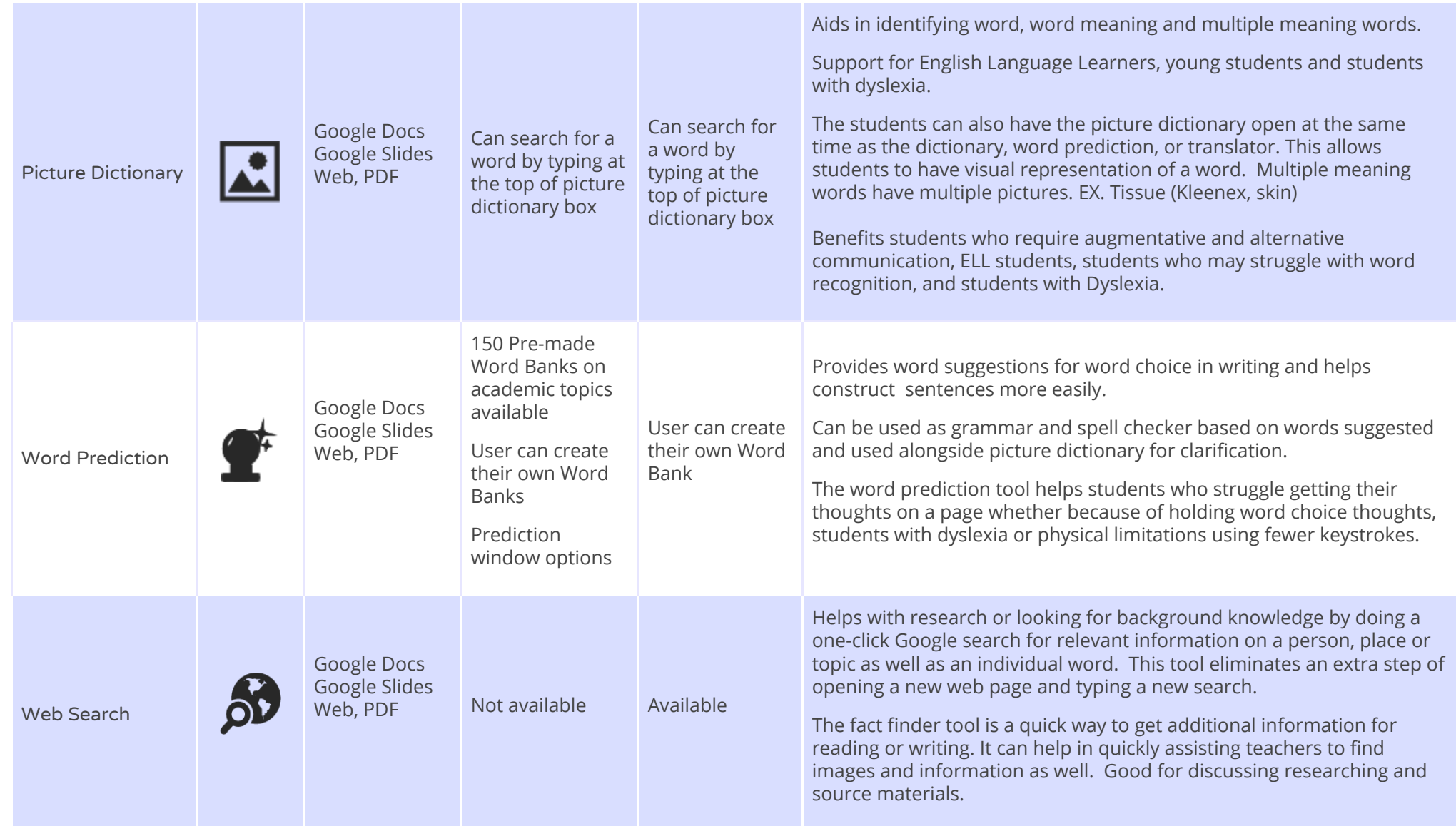

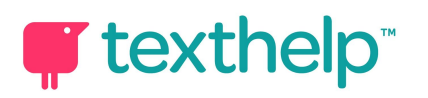

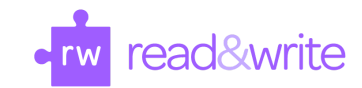

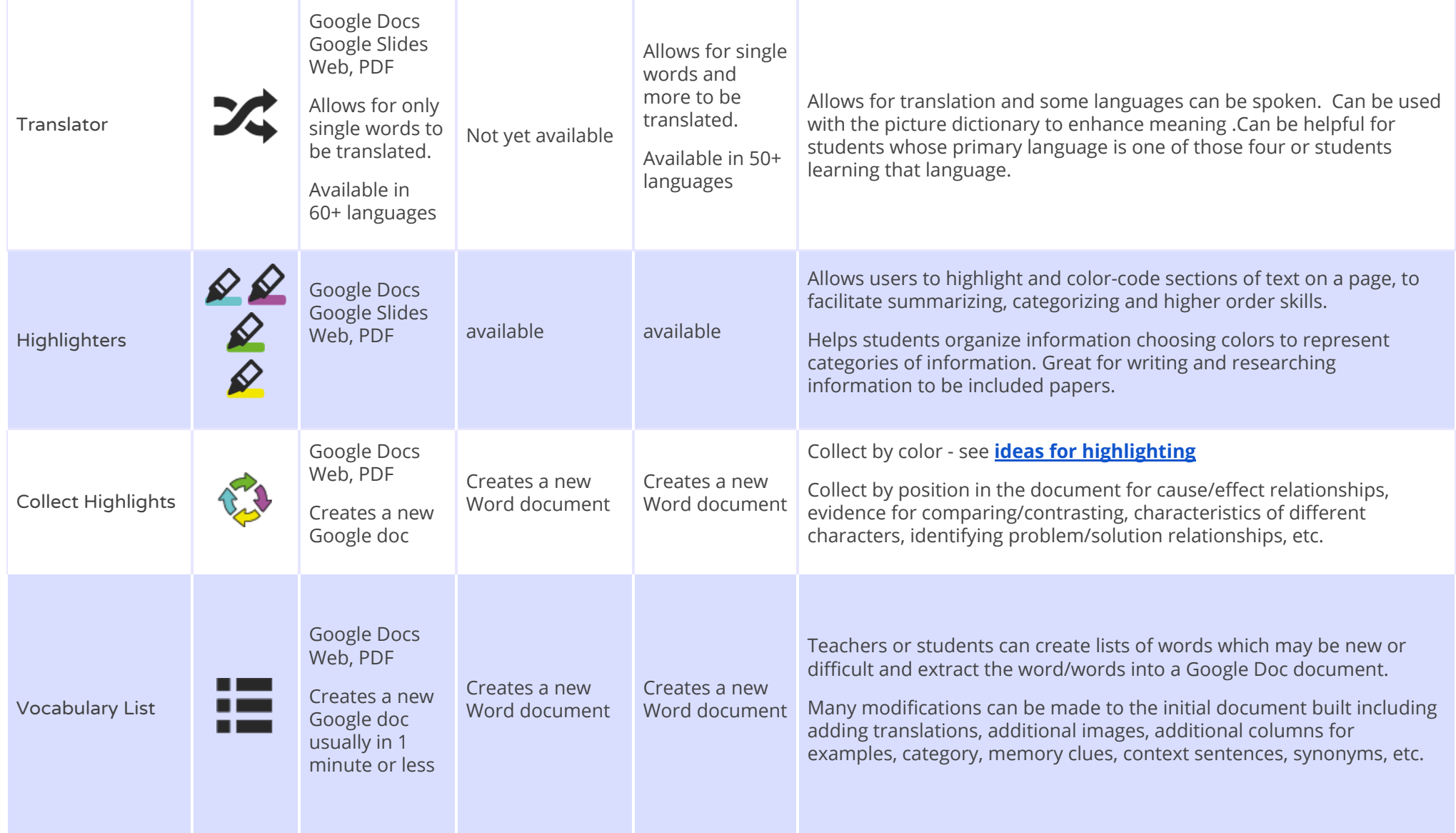

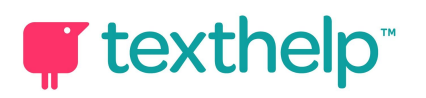

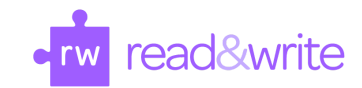

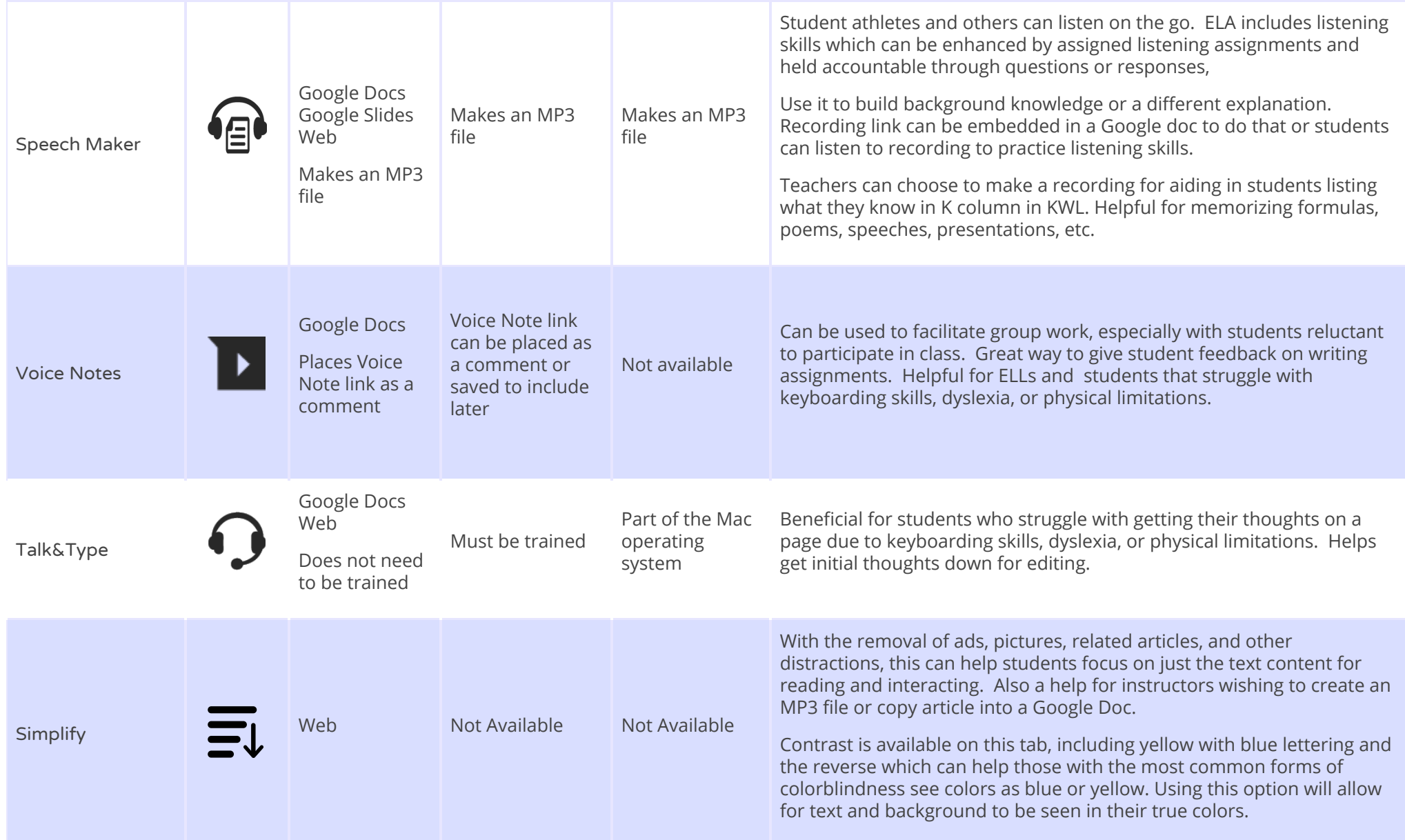

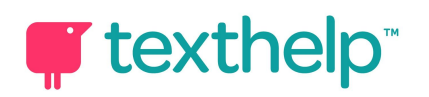

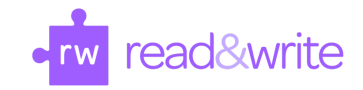

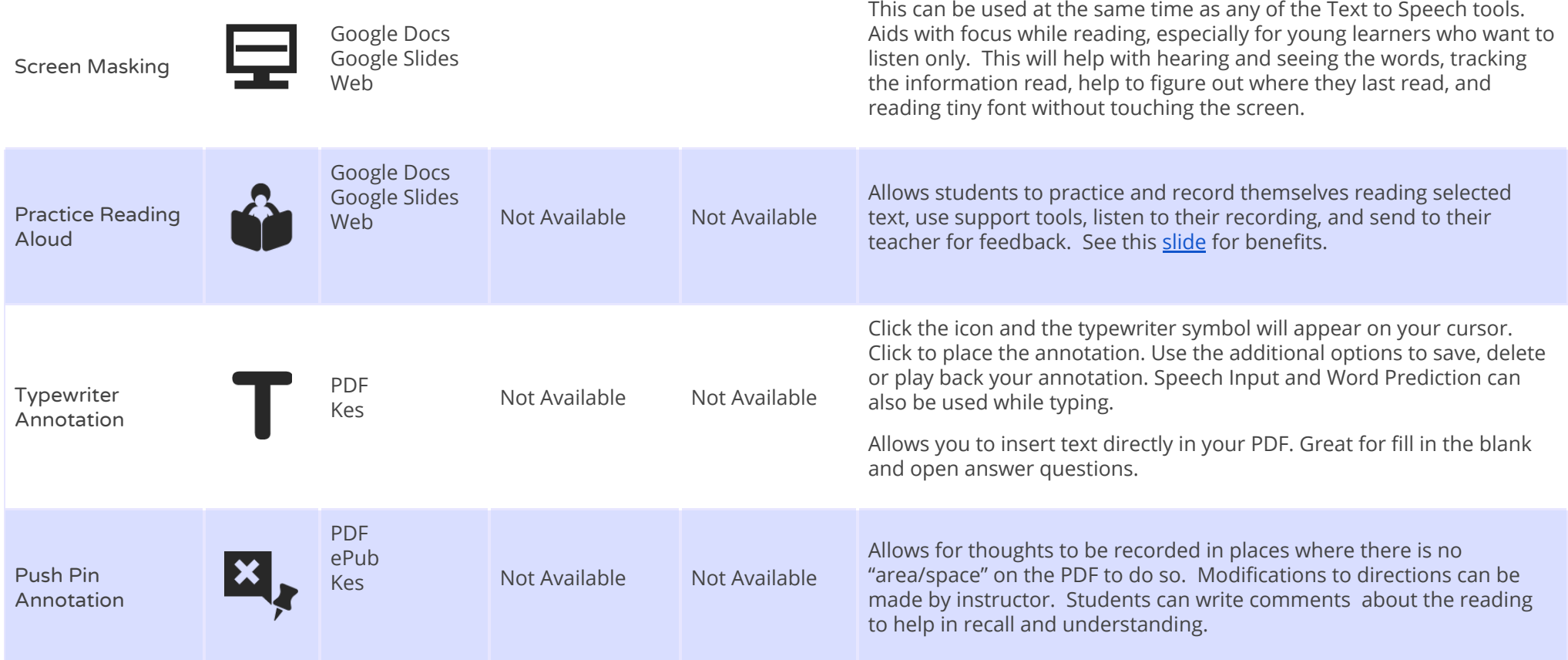

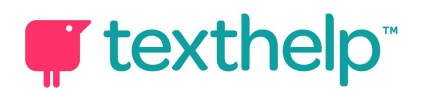

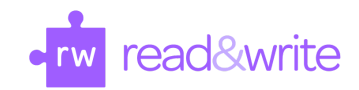

## TOOLS THAT Read&Write for Mac has that no other Read&Write program currently has…

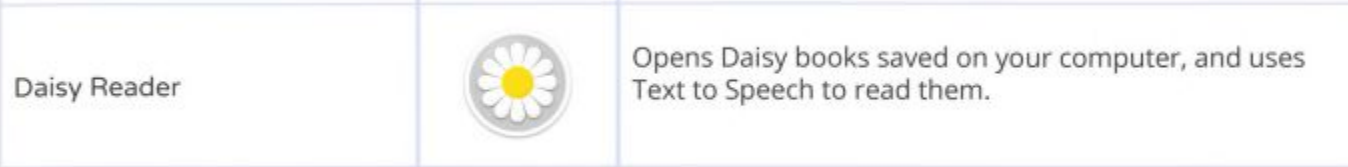

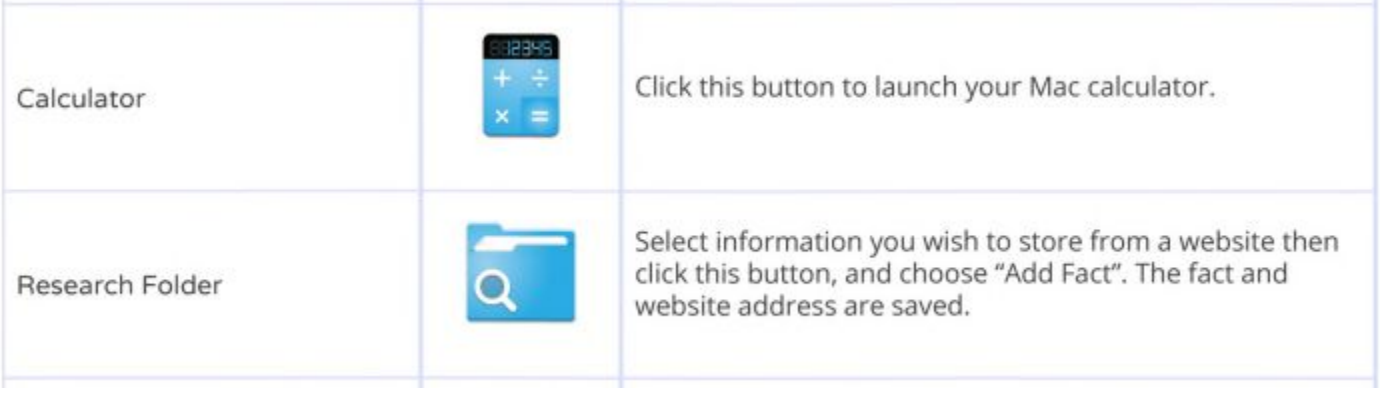

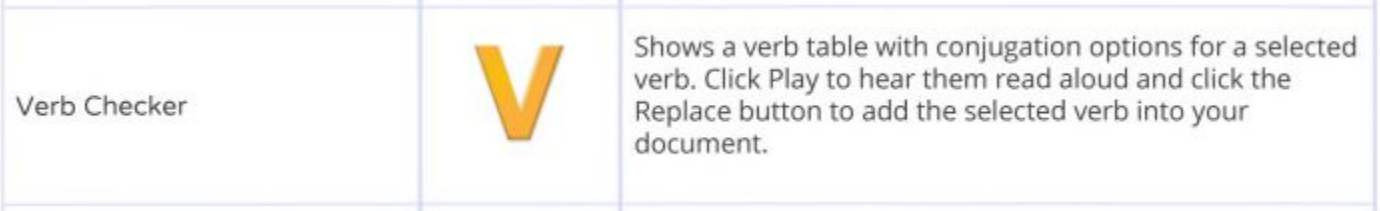